# **付録 情報サービスについて**

Express5800/ftサーバに関するご質問・ご相談は「ファーストコンタクトセンター」でお受 けしています。

※ 電話番号のかけまちがいが増えております。番号をよくお確かめの上、おかけください。

# ファーストコンタクトセンター TEL. 03-3455-5800(代表)

受付時間/9:00~12:00、13:00~17:00 月曜日~金曜日(祝祭日を除く)

お客様の装置本体を監視し、障害が発生した際に保守拠点からお客様に連絡する「エクスプ レス通報サービス」の申し込みに関するご質問・ご相談は「エクスプレス受付センター」でお 受けしています。

※ 電話番号のかけまちがいが増えております。番号をよくお確かめの上、おかけください。

# エクスプレス受付センター TEL. 0120-22-3042

受付時間/9:00~17:00 月曜日~金曜日(祝祭日を除く)

インターネットでも情報を提供しています。

#### http://nec8.com/

『8番街』:製品情報、Q&Aなど、最新ビジネスPC(Mate/VersaPro)、Express5800の情報 を満載しています。

#### http://club.express.nec.co.jp/

『Club Express』:『Club Express会員』への登録をご案内しています。Express5800シリー ズをご利用になる上で役立つ情報サービスの詳細をご紹介しています。

#### http://www.fielding.co.jp/

NECフィールディング(株)ホームページ:メンテナンス、ソリューション、用品、施設工事 などの情報をご紹介しています。

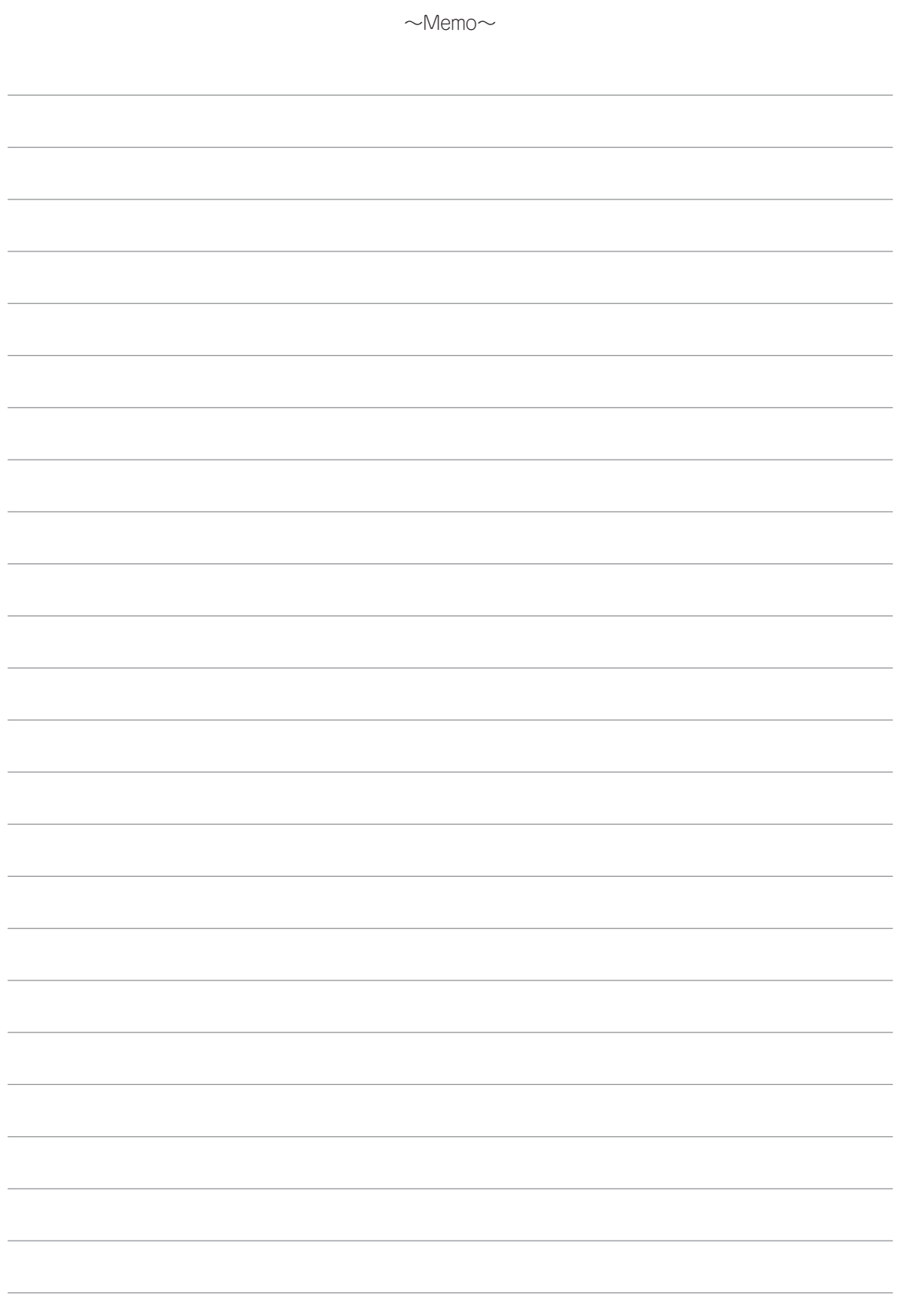

# **索 引**

## 数字

32ビット 5-16

## A

ACインレット 3-13 AFT 4-27 ALB 4-27 AllowRemovableMedia 6-3

## B

BMC FW Update Service 4-46

## C

Club Express会員 xii CPUモジュール 1-5

# D

DianaScope 5-12

### E

ESMPRO/ AutomaticRunningController 3-13 ESMPRO/ServerAgent 5-3 SNMPサービス 5-4 TCP/IP 5-4 アンインストール 5-10 セットアップ 5-9 セットアップを始める前に 5-4 ネットワークの設定 4-37 ESMPRO/ServerManager 5-11 Express Setup 4-17, 6-17 EXPRESSBUILDER 6-14

### H

http://club.express.nec.co.jp/ xii

#### I

IOモジュール 1-5

#### L

LANの二重化 4-27

#### M

MTBFタイプ 4-45

## N

NEC基本情報 Windows Server 2003 4- 22, 4-23 NECフィールディング 付録-1

# O

OSの再インストールについて 2-2 OSを再インストールするときの セットアップ手順の前準 4-11 OUTPUT1 3-12 OUTPUT2 3-12

### R

RLB 4-27

#### S

SCSI 3-11 SNMPサービス 4-37, 5-4 SRP 5-18 SSU 3-11 SWITCH OUT 3-12

### U

UN-SWITCH OUT 3-12 UPS 3-13

USB 3-11

#### W

WFP 5-17 Windows Server 2003 2-2 Windows Server 2003 回復コン ソール 6-2, 6-2 Windowsセットアップウィザード 4-26 Windowsディレクトリ 5-17 Windowsのセットアップ 4-1

# ア

アダプタ フォルト トレランス 4- 27 アダプティブ ロード バランシング 4-27 安全上のご注意 1-6 インストール 管理ユーティリティ 5-2 インストール完了後の作業 5-1 エクスプレス受付センター 付録-1 エクスプレス通報サービス 5-13 オプション装置の接続・設定 4-36 オンラインドキュメント xii

#### カ

回復コンソール 4-45, 6-2, 6-6 回復コンソール起動方法 6-6 回復コンソールの設定 4-45 カスタム構成品 1-14 仮想メモリ 4-42 管理ユーティリティのインストール 5-2 記号 vii 起動監視機能 4-5, 4-13, 4-39 起動監視機能の切り替え 4-5, 4- 13 警告ラベル 1-2 コアナット 3-7 故障かな?と思ったときは 6-1

#### サ

サードパーティ 3-11 サーバスイッチユニット 3-11 サービスパック 5-2, 5-15 再購入 vii システム情報のバックアップ 4-45 システムドライブ 5-17 システムのアップデート 5-2, 6-9 Windows Server 2003 5-2 システムの修復 6-2 重要パッチ 5-18 障害処理 4-40 セキュリティパッチ 5-18 セキュリティロールアップパッケー ジ 5-18 設置 3-2 セットアップ ESMPRO/ServerAgent 5-9 セットアップの手順 Windows Server 2003 4-20 セットアップの流れ Windows Server 2003 4-19 セットアップパラメータFD 4-17 接続 3-11 ソフトウェアのアップデート 4-35

#### タ

ダイナミックディスク 4-18, 6-3 タワーモデルの設置 3-2 ディスクの管理 4-32 ディスクの二重化 ディスクの管理 4-32 デバッグ情報 4-40 トラブルシューティング 6-14 ESMPRO 6-21 Express Setup 6-17 EXPRESSBUILDER 6-14 Windows 6-15 システムの修復 6-22

#### ナ

ネットワークモニタ 4-44

#### ハ

バージョン 5-14 はじめに v 標準構成品 1-14 ビルド・トゥ・オーダー 1-14 ファーストコンタクトセンター 付 録-1 付属品 1-13 ブレード収納ユニット 3-8, 3-9 ベーシックディスク 6-3 ページングファイルサイズ 4-42 ボリューム 4-36 本書について vi 本書の再購入 vii

#### マ

無停電電源装置 3-13 メモリダンプ 4-40

#### ヤ

ユーザ登録 xii

## ラ

ラックからの取り外し 3-10 ラックの設置 3-4 ラックへの取り付け 3-6 ラックマウントモデルの設置 3-4 ルートディレクトリ 5-17 レールブラケット 3-8, 3-9 ローカルセキュリティポリシー 6- 2 ロックスプリング 3-13

## ワ

ワッシャ 3-9 ワトソン博士 4-43

#### NEC Express サーバ N8800-110 Express5800/320Fb-L N8800-111 Express5800/320Fb-LR N8800-112 Express5800/320Fb-M N8800-113 Express5800/320Fb-MR ユーザーズガイド (セットアップ編) 2007 年 5 月 初版 日 本 電 気 株 式 会 社 東京都港区芝五丁目 7 番 1 号 TEL (03) 3454-1111 (大代表)

落丁、乱丁本はお取り替えいたします。 © NEC Corporation 2007 日本電気株式会社の許可なく複製・改変などを行うことはできません。

#### 高調波適合品

この装置は高調波電流規格 JIS C 61000-3-2 適合品です。

:JIS C 61000-3-2 適合品とは、日本工業規格「電磁両立性-第3-2部:限度値-高調波電流発生限度値(1相当たりの入力電流が20A 以下の機器)」に基づき、商用電力系統の高調波環境目標レベルに適合して設計・製造した製品です。

#### 回線への接続について

本体を公衆回線や専用線に接続する場合は、本体に直接接続せず、技術基準に適合し設定されたボードまたはモデム等の通信端末機器 を介して使用してください。

#### 電源の瞬時電圧低下対策について

本装置は、落雷等による電源の瞬時電圧低下に対し不都合が生じることがあります。電源の瞬時電圧低下対策としては、交流無停電電 源装置(UPS)等を使用されることをお勧めします。

#### レーザ安全基準について

本装置に標準で搭載されている光磁気ディスクドライブは、レーザに関する安全基準(JIS C 6802、IEC 60825-1)クラス1に適合し ています。

#### 海外でのご使用について

本装置は、日本国内での使用を前提としているため、海外各国での安全規格等の適用を受けておりません。したがって、本装置を輸出 した場合に当該国での輸入通関および使用に対し罰金、事故による補償等の問題が発生することがあっても、弊社は直接・間接を問わ ず一切の責任を免除させていただきます。